#### DFTWARE & G  $\blacksquare$  $\vert$  a  $\vert$ п A L E 'EGIA

**BURUJABETZA TEKNOLOGIKORAKO BIDEAN** 

**BY** 

**NC** 

**SA** 

DONOSTIAN, AZAROAREN 17AN TABAKALERAKO HIRIKILABS LABORATEGIAN

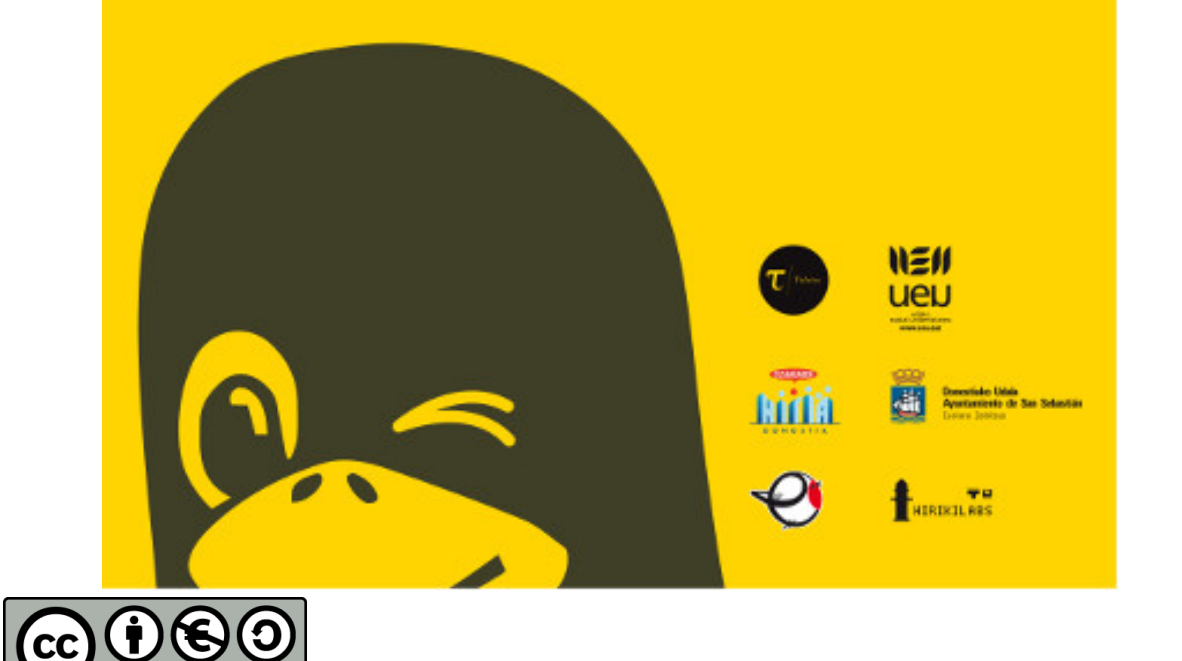

## mintzatu

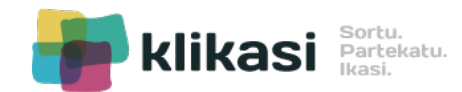

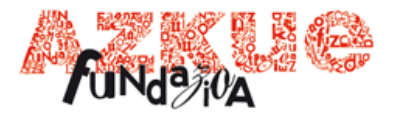

## **Abiapuntua**

Bi egitasmoak behar zehatzei erantzuna emateko sortu genituen.

Publiko desberdinetara zuzenduta.

Egun teknologiaren erabilpena orokortua dagoen gizartean, honen etekina euskaldunon zerbitzura jartzea nahi genuen.

Bi egitasmoen sorkuntzan erabilgarritasuna eta praktikotasuna bermatu nahi genituen.

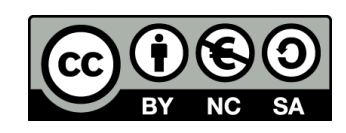

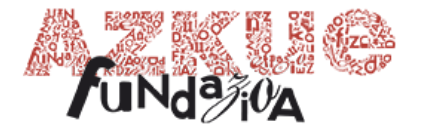

## ministeru

 $\sim$ 

ο  $L_{\rm DM}$   $\bullet$ 

Faren etxer

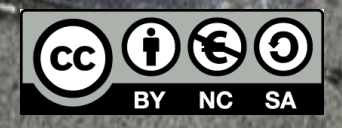

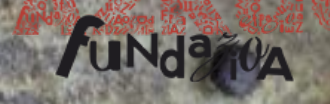

## **Zer da?**

Euskaraz non hitz egiten dugun geokokatu eta zabaltzeko aplikazioa.

## **Ezaugarriak**

- Euskarak munduan zehar betetzen duen tokia sailkatu eta zabaldu nahi duen sare soziala da.
- Edonork eta edonon erabil dezake.
- Mahai gaineko bertsioa eta mobile aplikazioa, sistema eragile desberdinetarako: Android eta iOS.

Euskalduna eta euskaraz Parte hartzailea Kolektiboa Didaktikoa Soziala Ludikoa Dibertigarria Teknologikoa Integratzailea Praktikoa Librea eta zabala

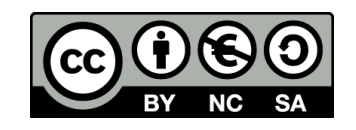

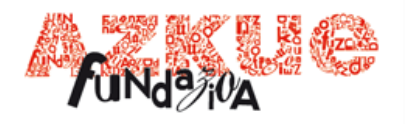

## **Helburuak**

- Teknologia eta bereziki interneteko ikuspegi sozialak eskaintzen dituen baliabideak aprobetxatu euskararen mesedetan.
- Identifikazioa, ezagutza.
- Zabaltzea.
- Estres linguistikoa.
- Euskararen presentzia soziala nabarmentzeko erreminta izatea.
- Hiztunen arteko harremana.
- Euskararekiko ardura eta hizkuntzarekiko errespetua.

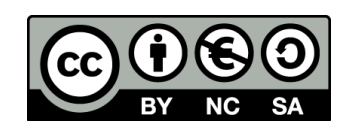

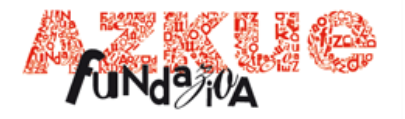

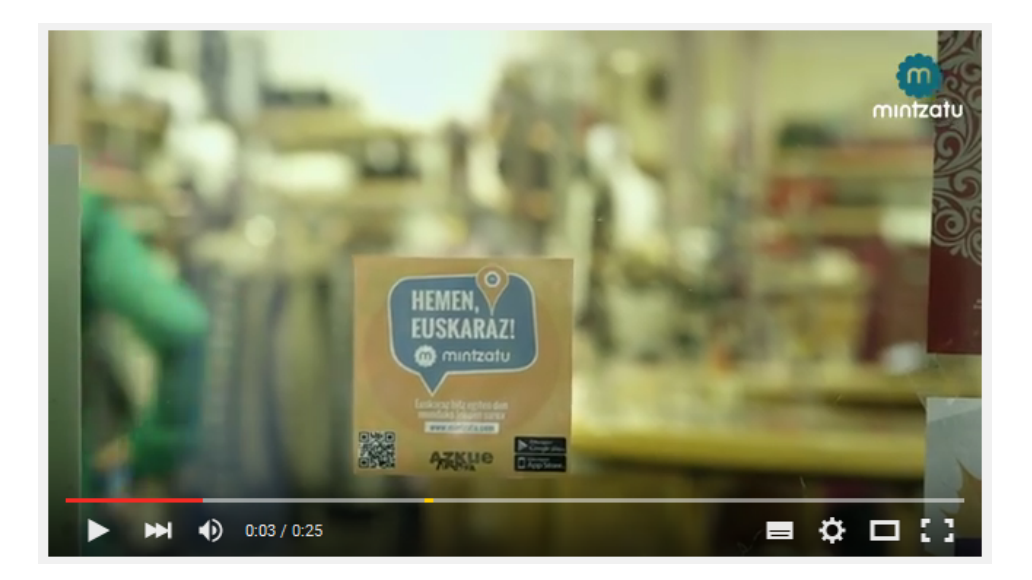

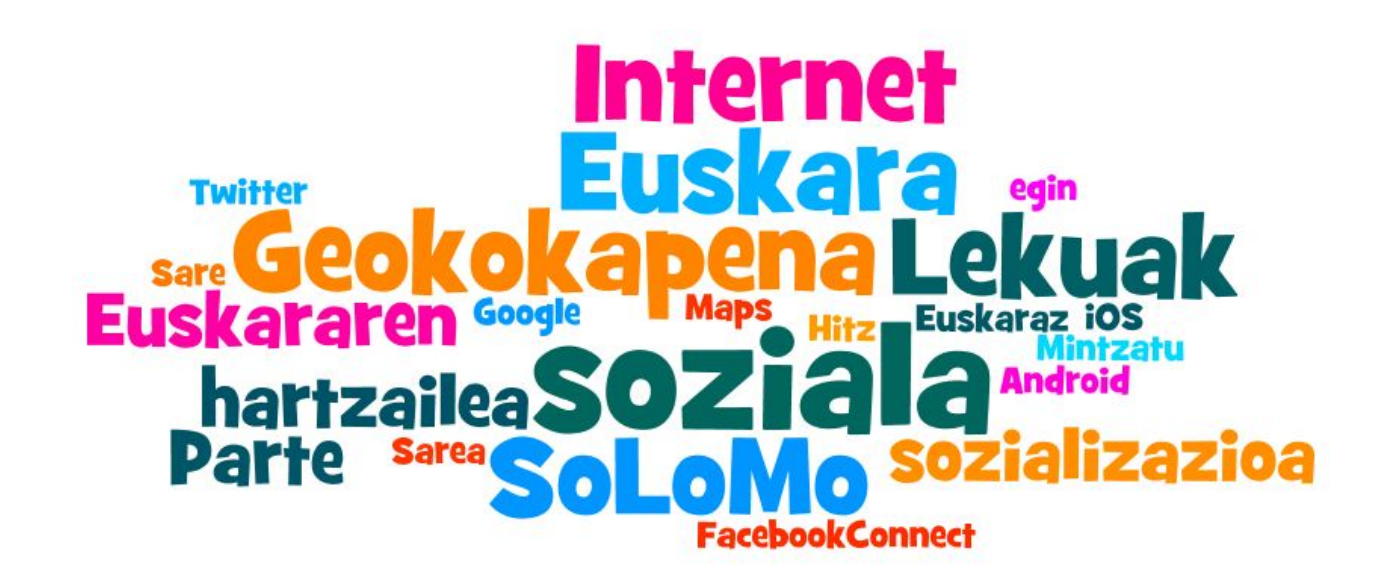

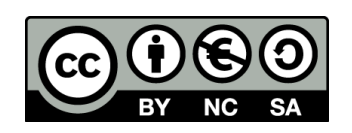

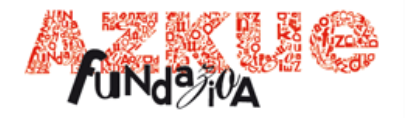

## **Zer egiten dugu Mintzatun?**

- Euskaraz mintzatzen den (dugun) tokiak zabaldu.
- Euskaraz mintzatzen den (dugun) tokiak aurkitu.
- Beste euskaldunak aurkitu eta horiekin erlazionatu.
- Gure jarduera partekatu.
- Beste sare sozialetan partekatu.
- Beste aukera ludikoak: dominak irabazi, alkatetzak lortu...

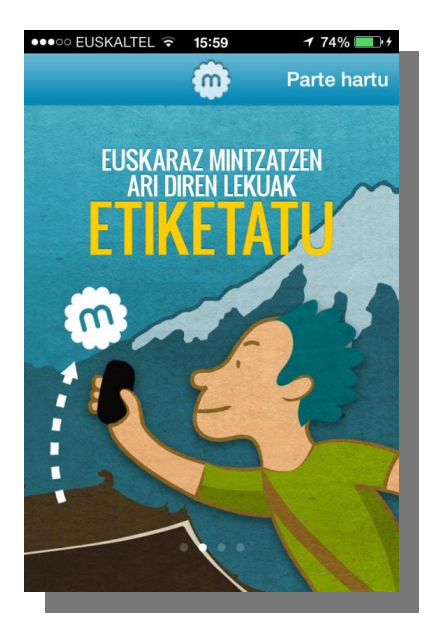

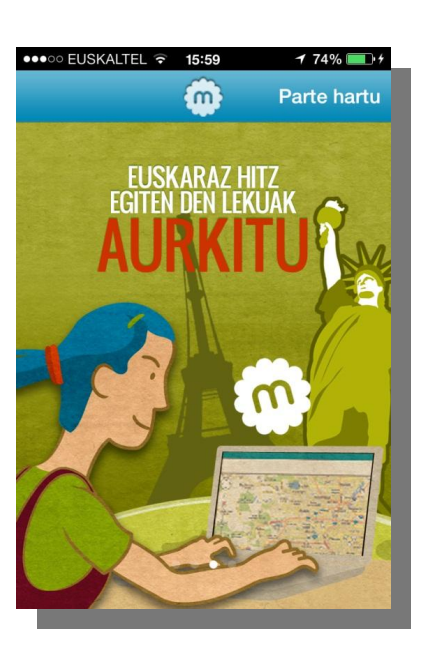

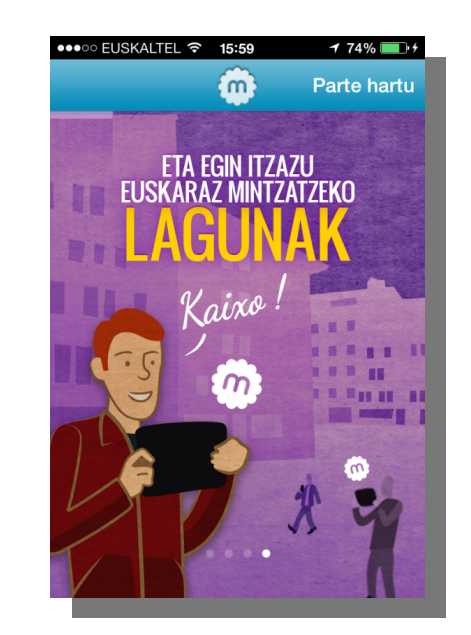

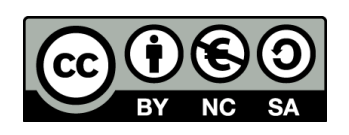

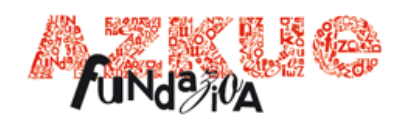

mintzatu

#### **Webgunea**

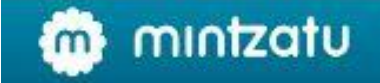

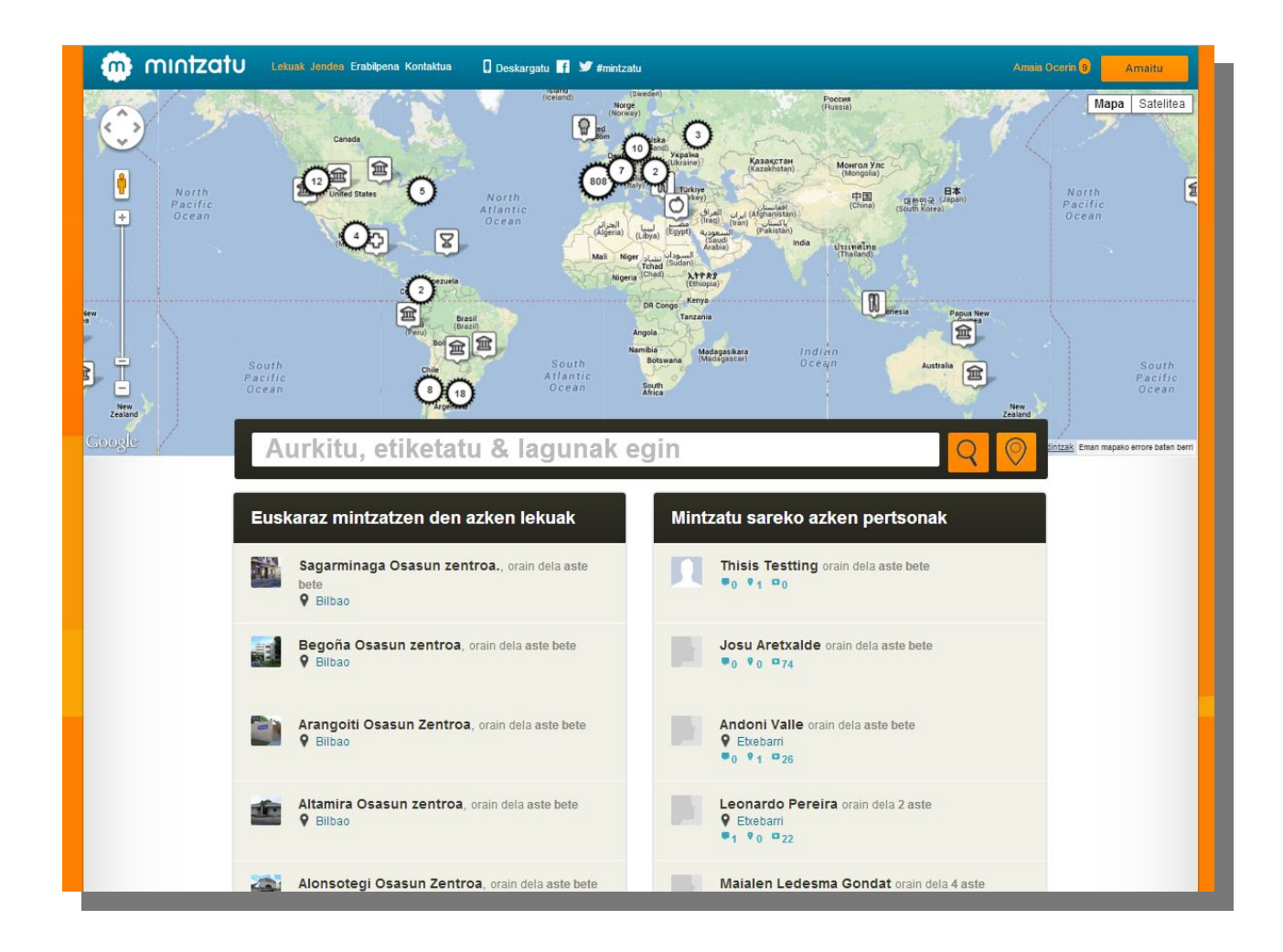

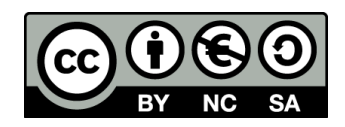

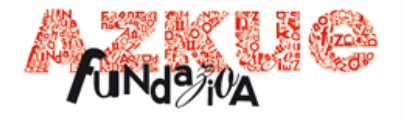

#### **Mugikorretarako aplikazioa**

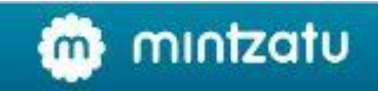

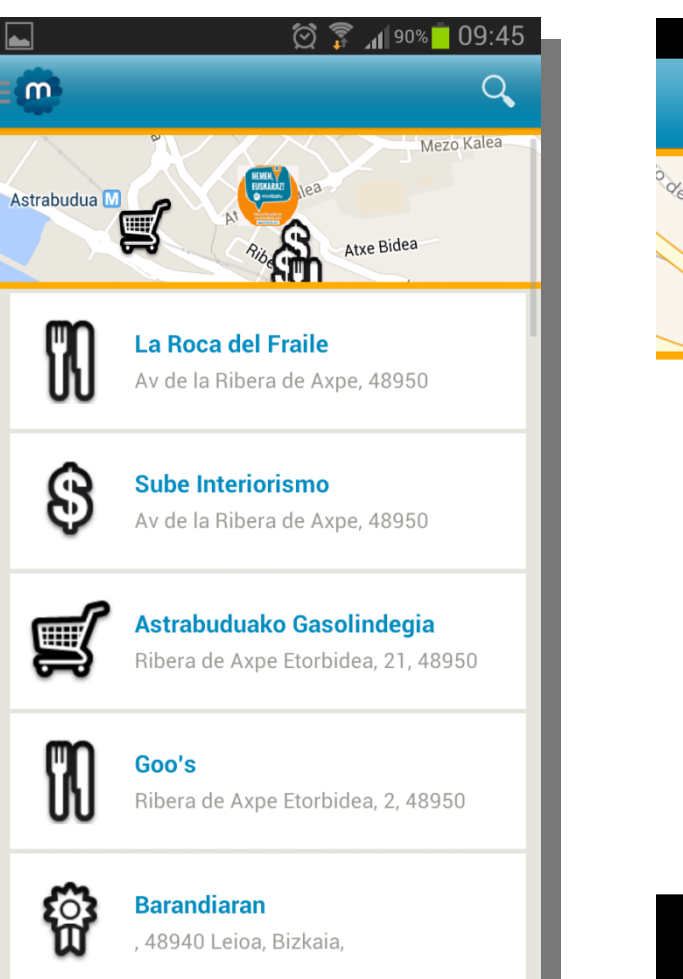

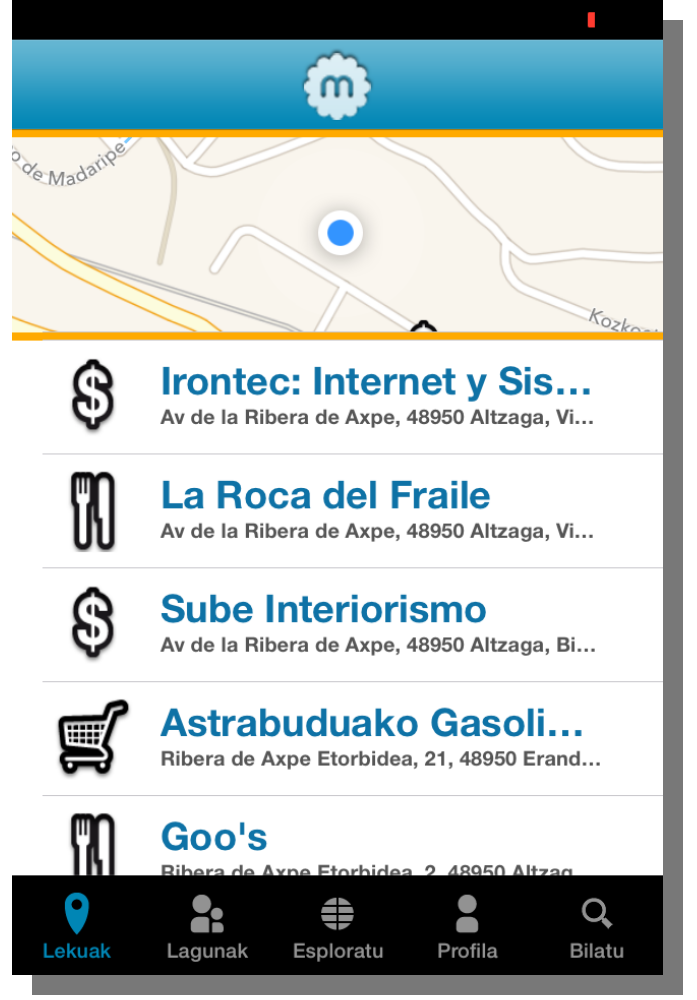

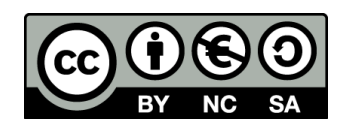

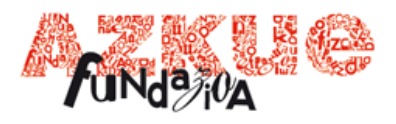

#### **Zerbitzuak**

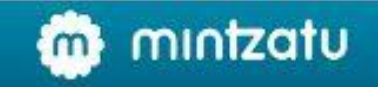

Mintzatu webgunea Mintzatu aplikazioa

### **Erabilitako teknologiak**

Zerbitzura bideratutako arkitektura izan da bi egitasmoen oinarria: FRONTEND - ZERBITZUAK (API) - BACKEND

BACKEND

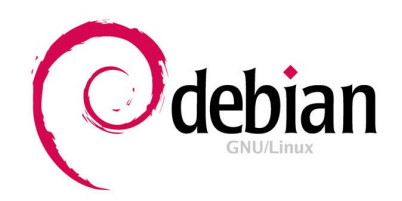

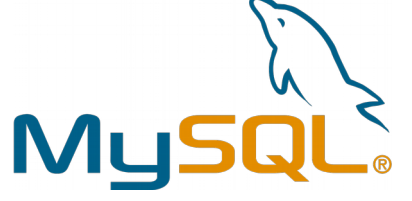

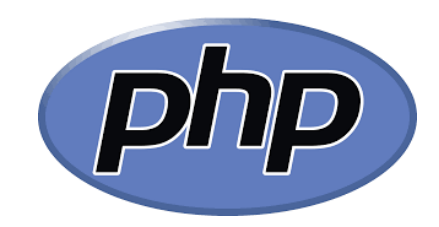

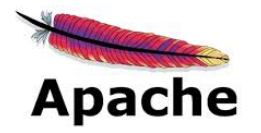

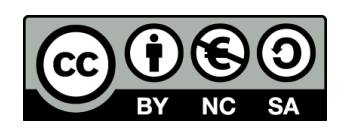

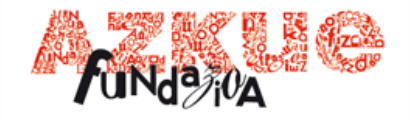

#### Mintzatu aplia

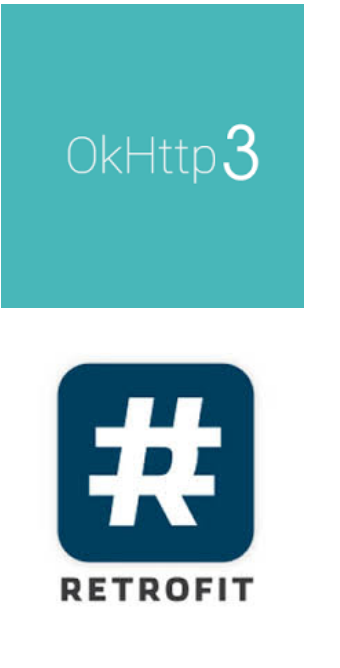

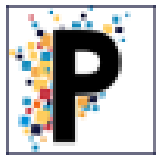

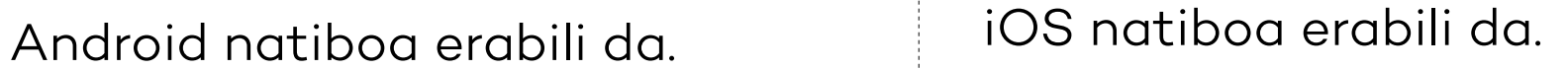

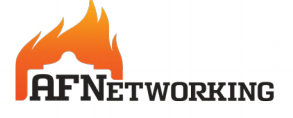

MBProgressHUD

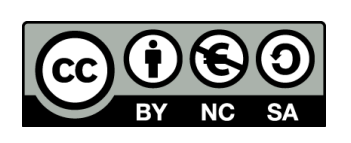

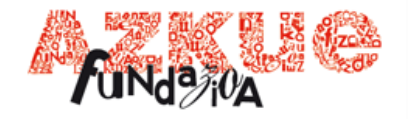

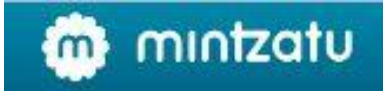

#### Mintzatu webgunea

Sortu zen garaian lehenengotariko responsive-a izan zen.

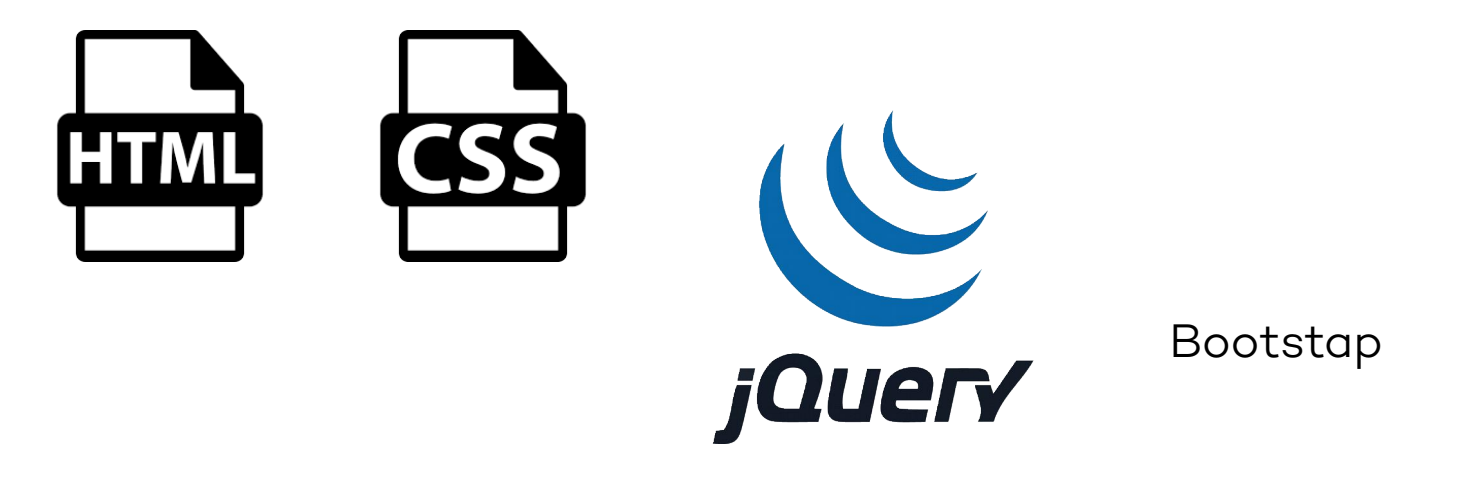

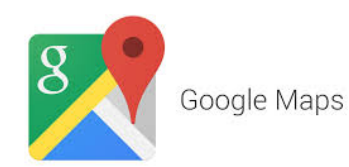

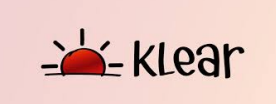

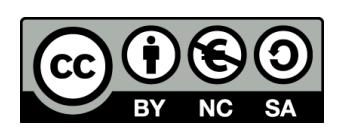

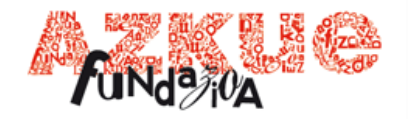

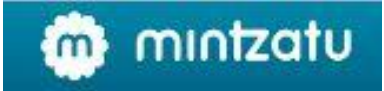

#### Mintzatu webgunea

Sortu zen garaian lehenengotariko responsive-a izan zen.

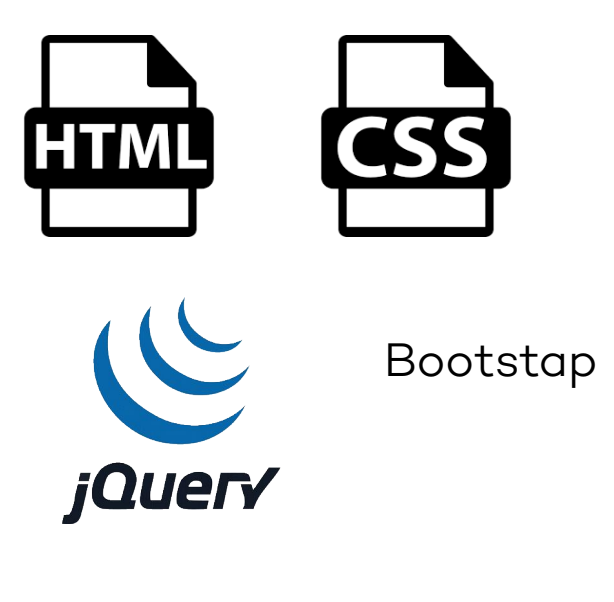

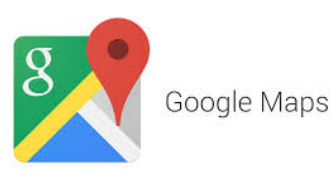

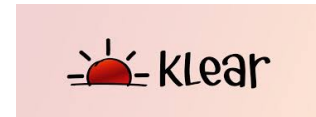

- Irontec-ek sortua 2010ean.
- Webgunetarako eduki kudeatzailea.
- Garai hartan sortuta zeuden beste Frameworkek ez zituzten eskaintzen Klear-ek dituen baliabideak.
- Kodea [GitHub-en askatuta.](https://github.com/irontec/klear)

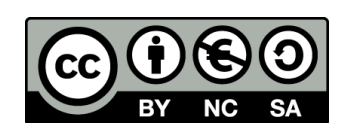

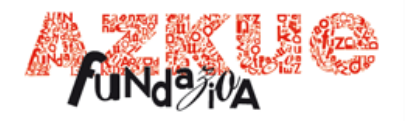

## **Erabilpena eta garapen berriak**

Une honetan hauek dira erabilpen datuak:

- 960 erabiltzaile izena emanda.
- 1263 leku sortuta.

2014.ean bertsio berria sortu genuen.

Zabaltzeko ekintza desberdinak burutu, publiko mota desberdinekin.

2016an garapen berri bat egin dugu, AEKko dinamizatzaileekin egindako saioetan sortutako behar berri bati erantzuteko: Mintzalagun, berbalagun eta abarrek biltzen diren tokiak zabaltzeko identifikatzaile berri bat sortu dugu.

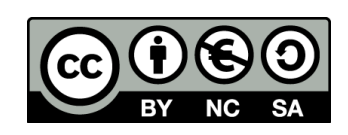

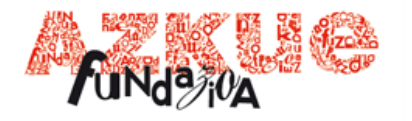

## klikasi ÷

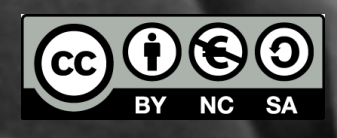

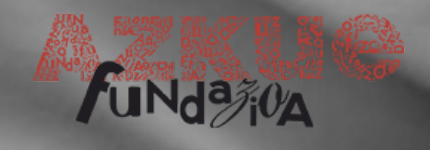

## **Zer da?**

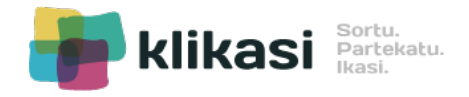

Euskaraz sarean dauden eduki eta baliabideak partekatzen dituen plataforma da.

## **Ezaugarriak**

- Euskaraz dauden baliabideak partekatzeko plataforma da.
- Formatu desberdinetako baliabideak biltzen ditu: irudiak, testuak, estekak, aurkezpenak, bideoak, audioak...
- Formatuen araberako baliabide desberdinetatik jaso daiteke edukia: YouTube, Vimeo, Pinterest, Wikipedia, Slideshare, SoundCloud ...
- Baliabideak ez dira plataforman zuzenean gordetzen; horien erreferentzia egiten du Klikasik, baina baliabidea jatorrizko gunean geratzen da.
- Creative Commons lizentzia baten pean arautzen da.
- Kategorietan koloretan kodifikatutako identifikazioa ezarri da.
- Kategoria bakoitzean gaiak sailkatuta daude baita ere.
- Eduki bakoitzak erabiltzaileari oinarrizko informazioa eskainiko dio, argitaratu duenak editatutakoa.
- Erabiltzaile mota desberdinak daude: Irakasle Ikasle Sortzaile.
- Erabiltzaile moten artean bakoitzak bere ahalmen eta baldintza bereziak ditu.

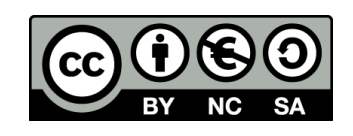

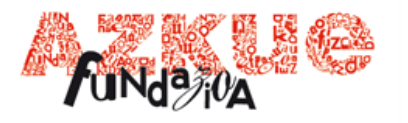

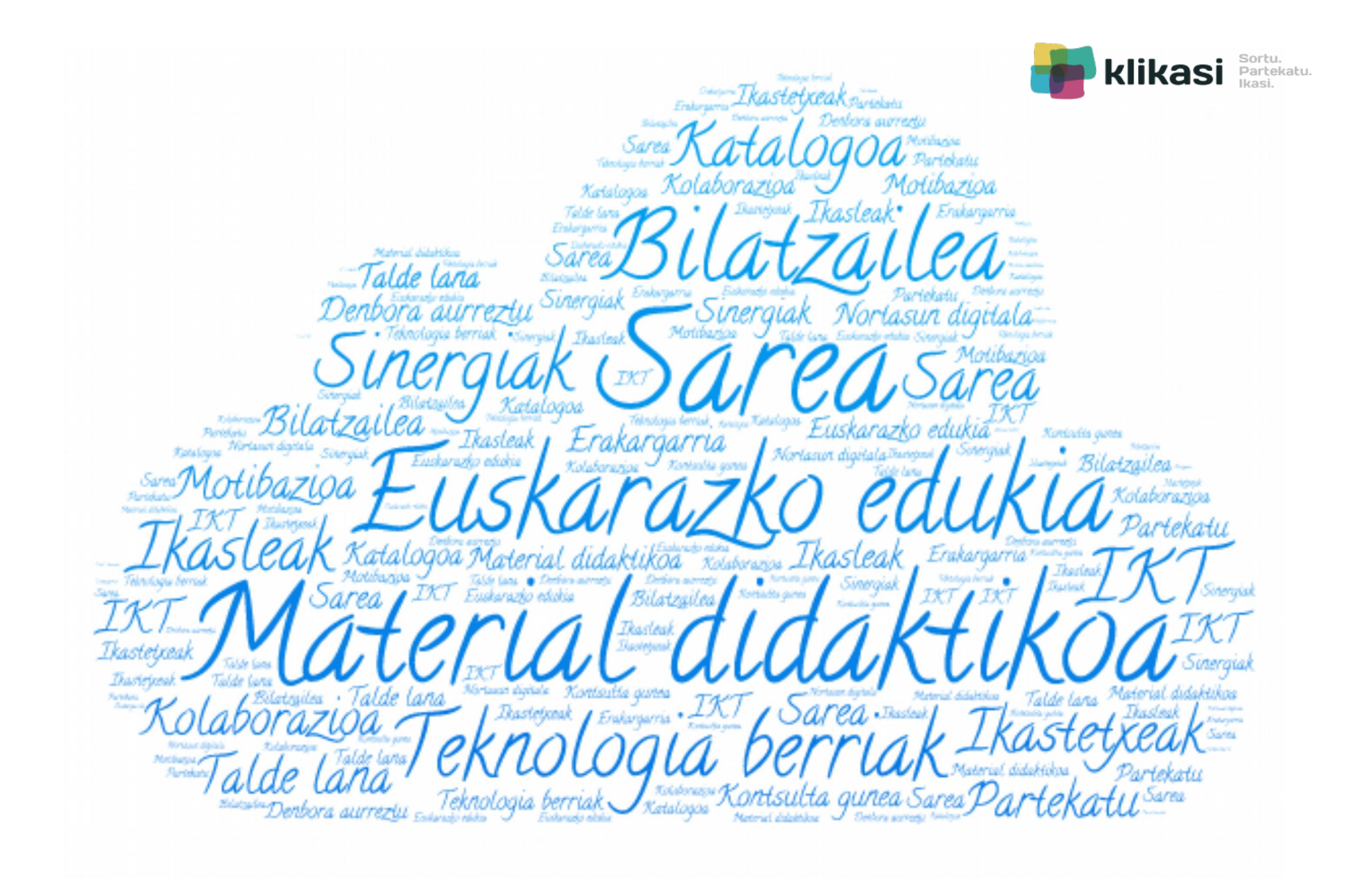

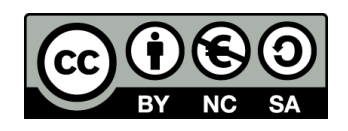

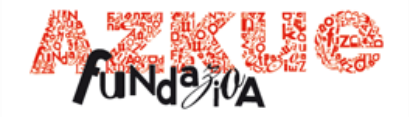

### **Helburuak**

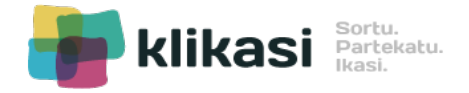

- Trukatu eta partekatzeko tresna.
- Hezkuntza arloan erabilgarri izan zitekeen lan-tresna praktikoa sortzea.
- Libreki erabiltzeko tresna izatea, lizentzia askeduna eta software librean garatuta.
- Tresnaren irisgarritasuna eta erabilgarritasuna bermatzea.
- Erabiltzaileen parte hartzea eta elkar eragitea sustatzea.
- Plataforma dinamikoa eta zabala bilakatzea, ez mugatua.
- Ikasle, irakasle eta ikastetxeen nortasun digitala sortu eta zaintzeko prozesuan laguntzea.
- Ospe digitala lortzeko tresna bihurtzea.

Baliabide irekia Zabala Kooperatiboa

Biltzea da helburua; biltzea eta partekatzea.

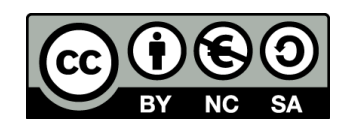

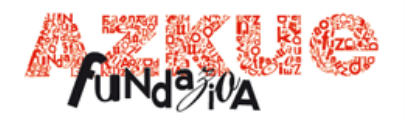

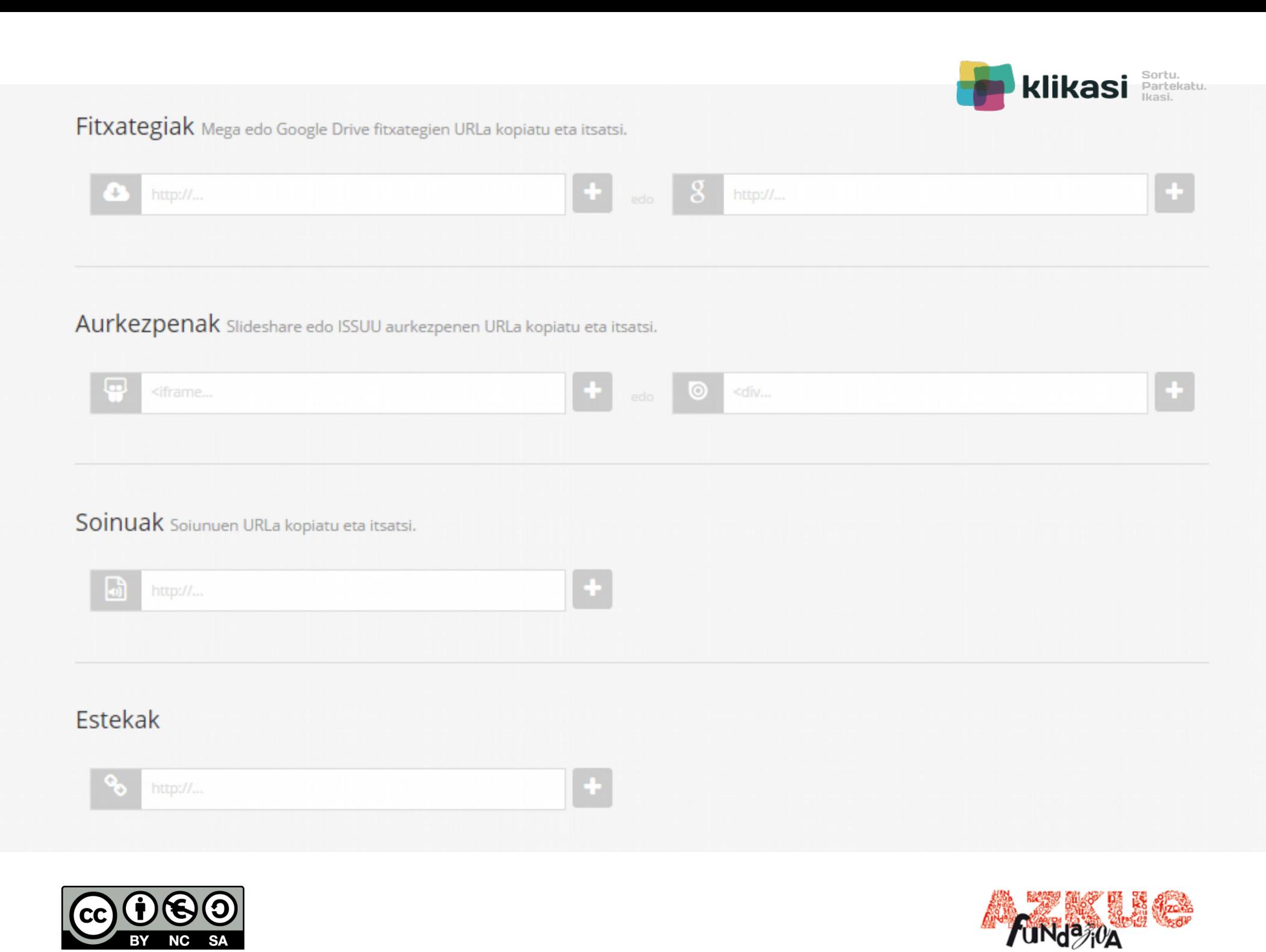

bertsolaritzan

Adina:

13

20

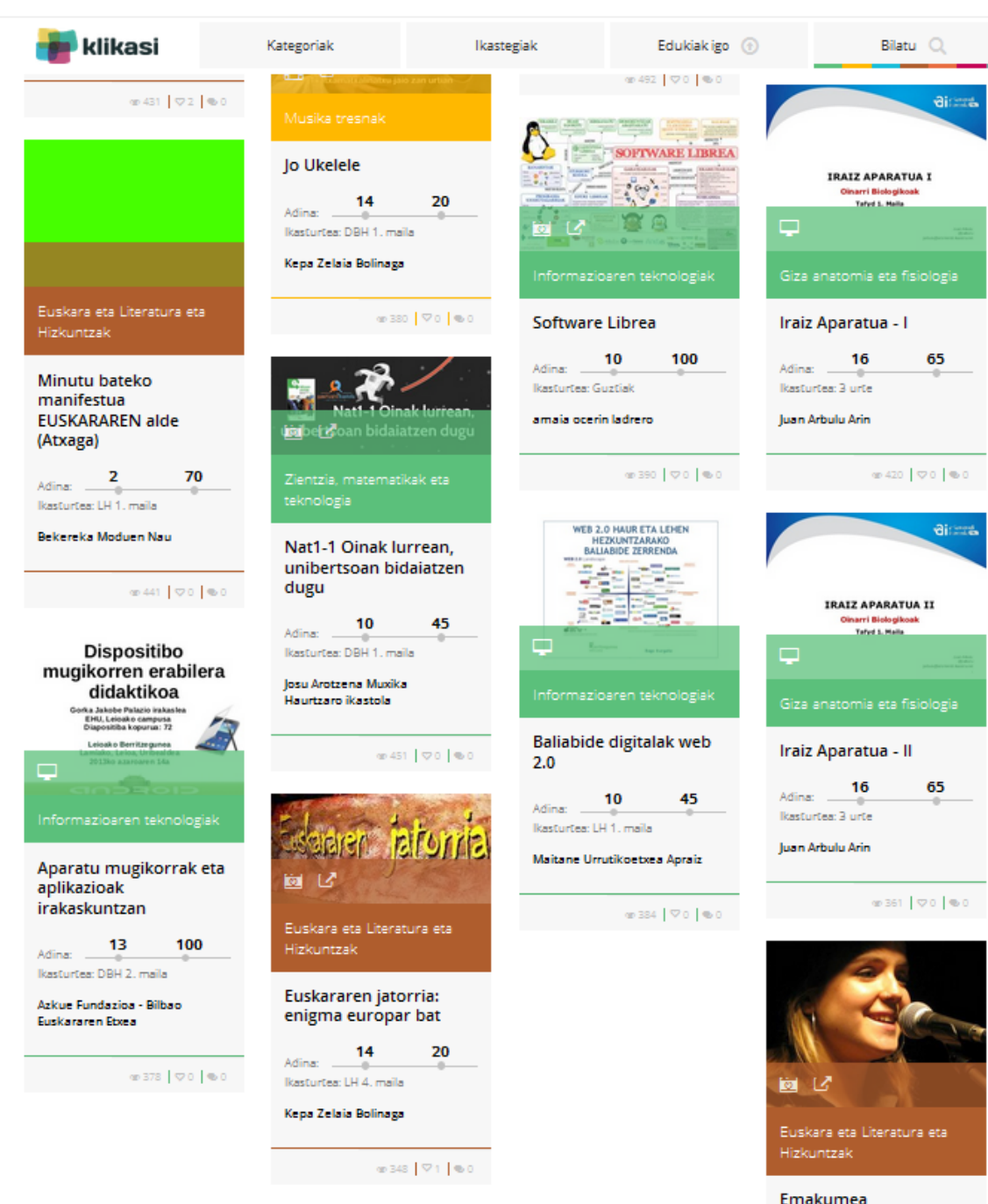

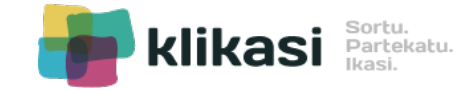

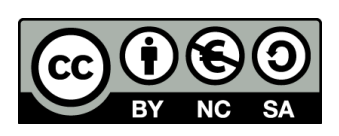

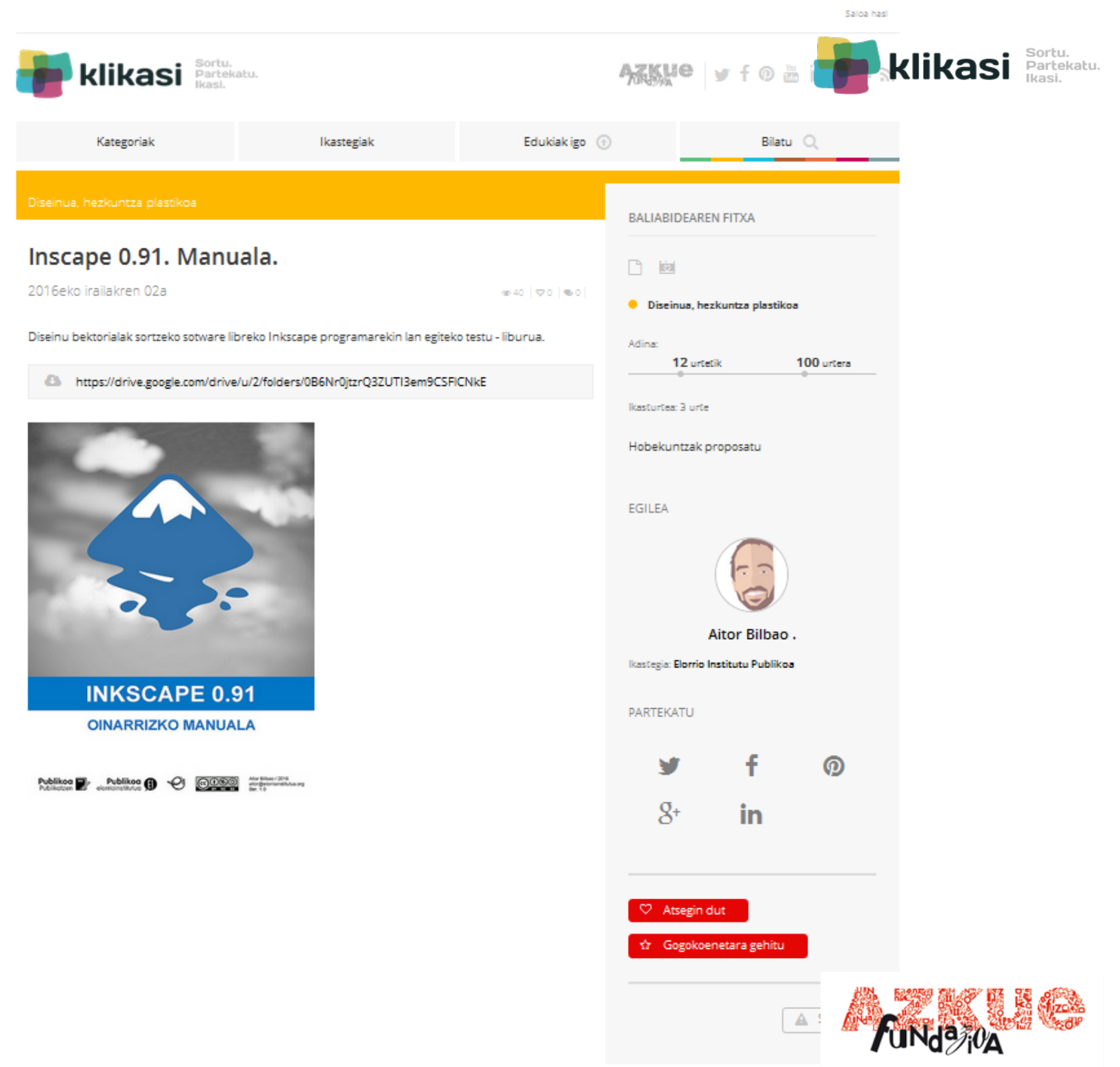

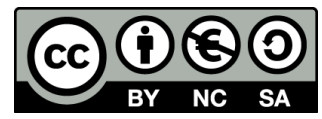

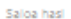

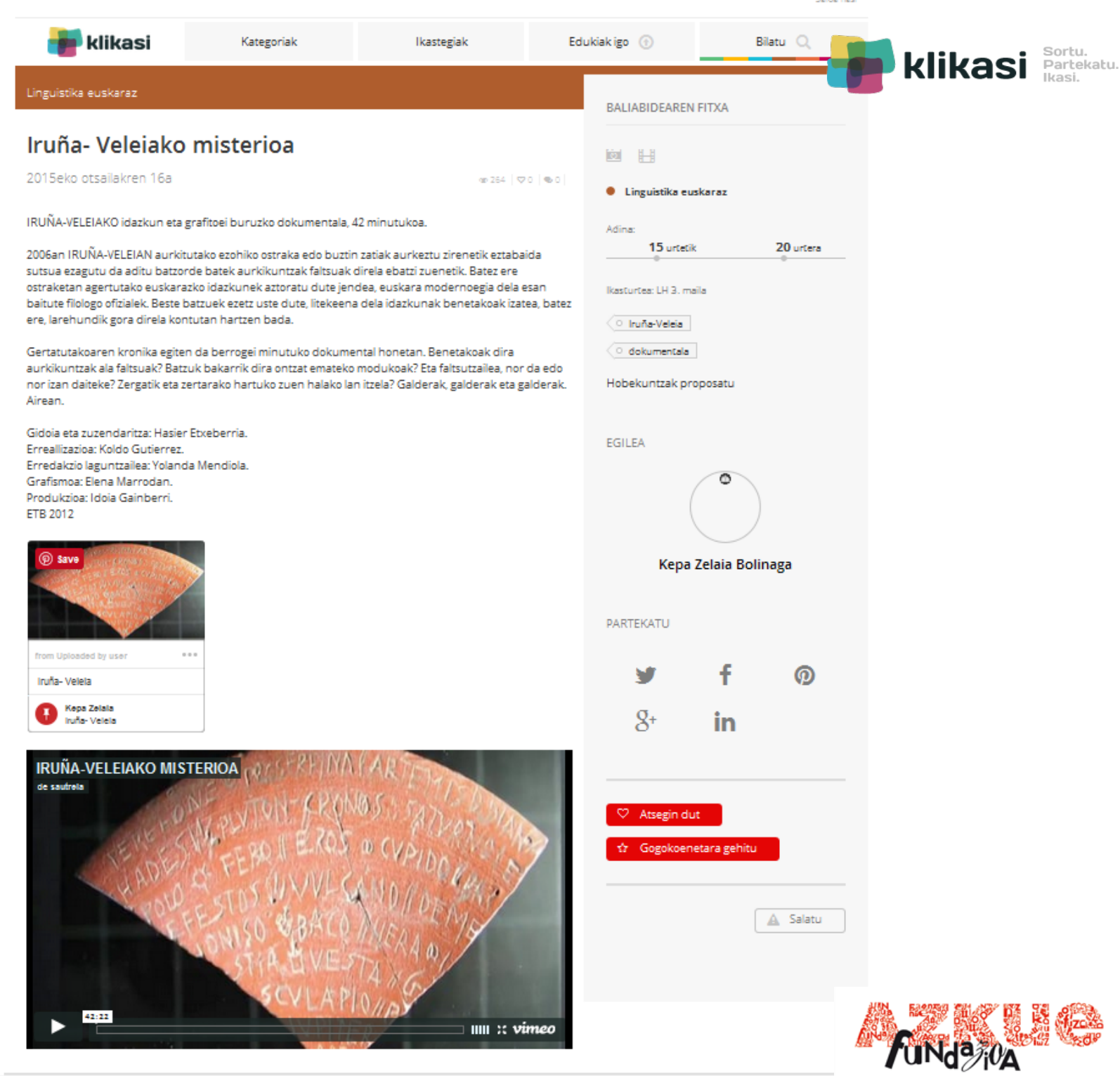

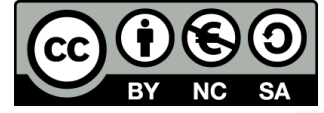

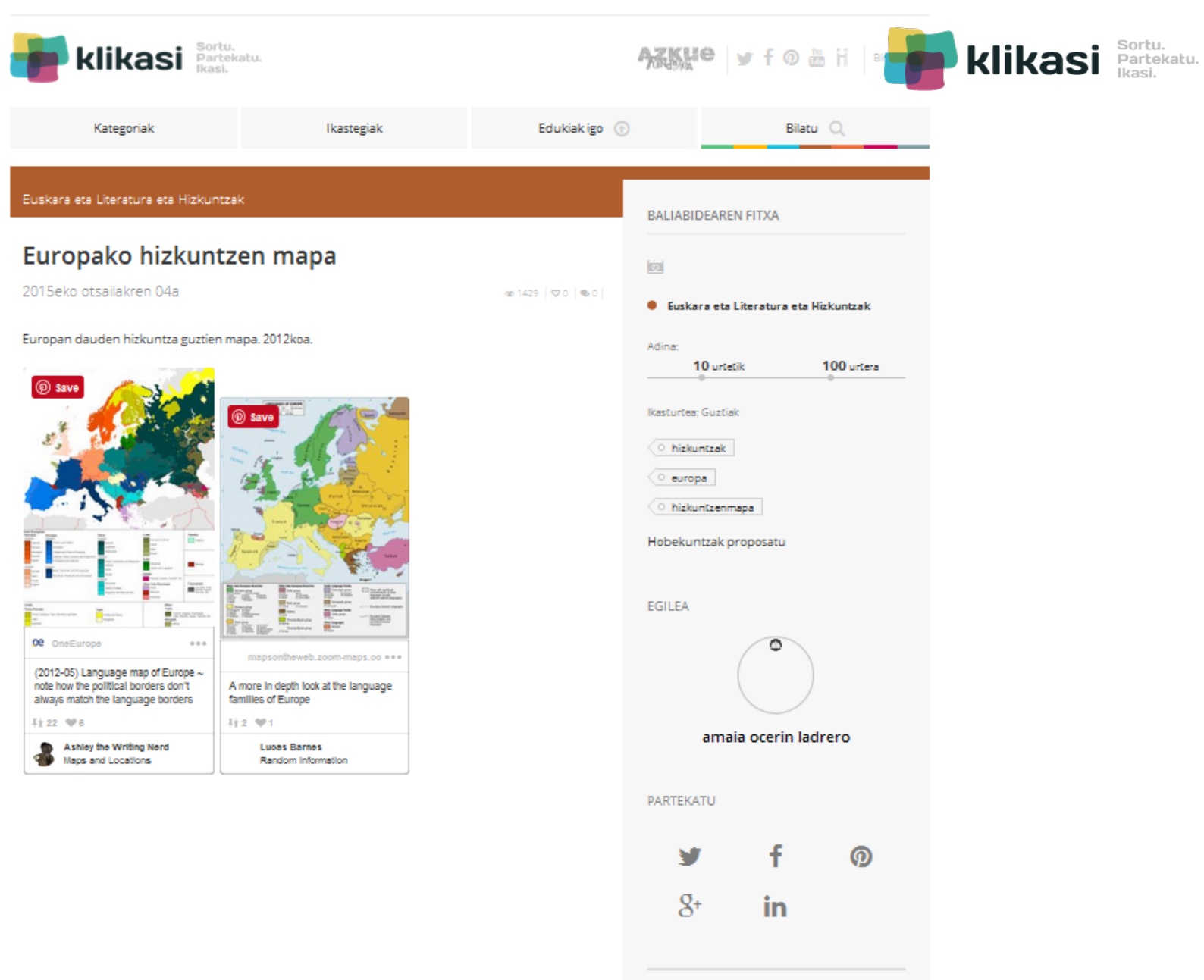

 $\heartsuit$  Atsegin dut

tr Gogokoenetara gehitu

 $A$  Salatu

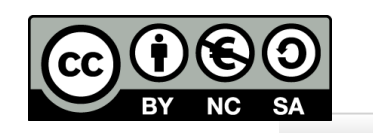

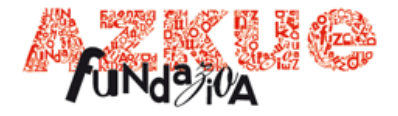

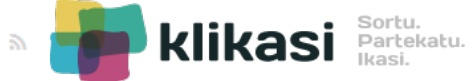

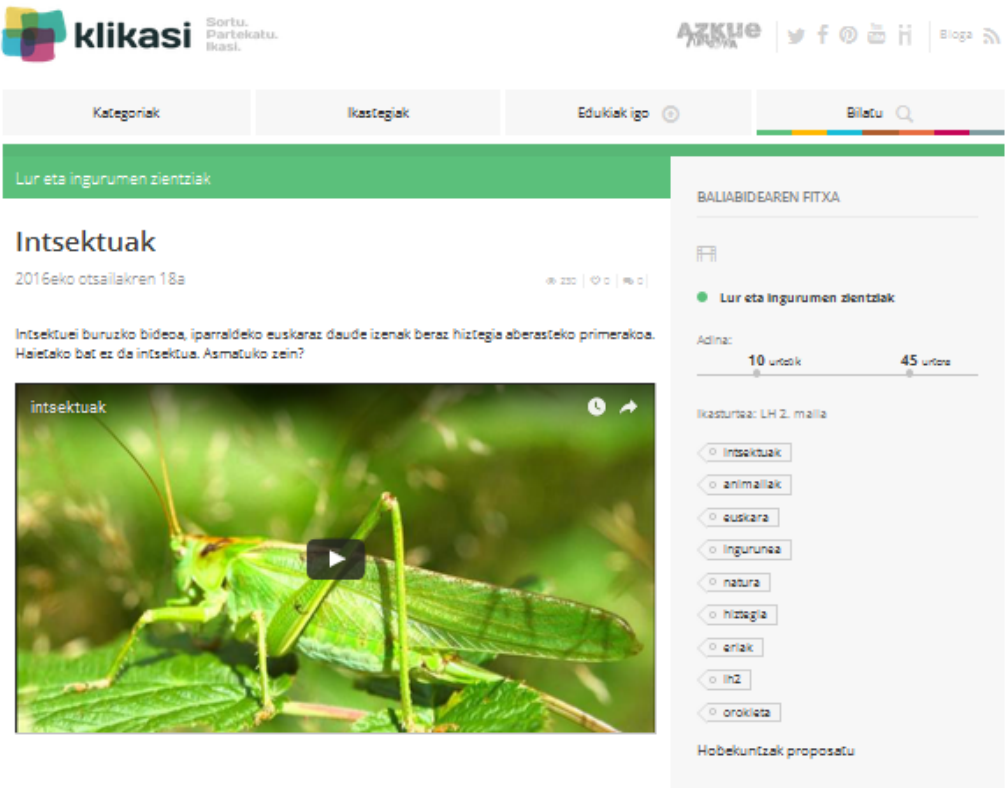

EGILEA

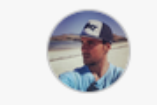

Garikoitz Oria Telletxea

licastegia: Oroldeta Herri Eskola

PARTEKATU

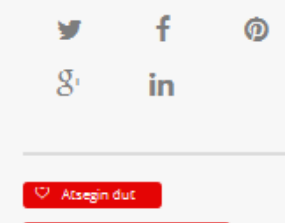

 $\hat{W}$  . Gogokoenetara gehitu .

 $A$  Salatu

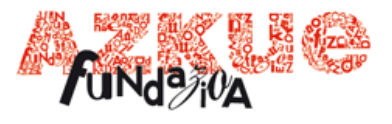

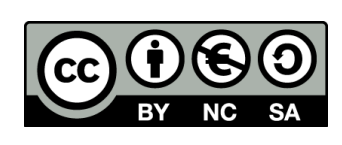

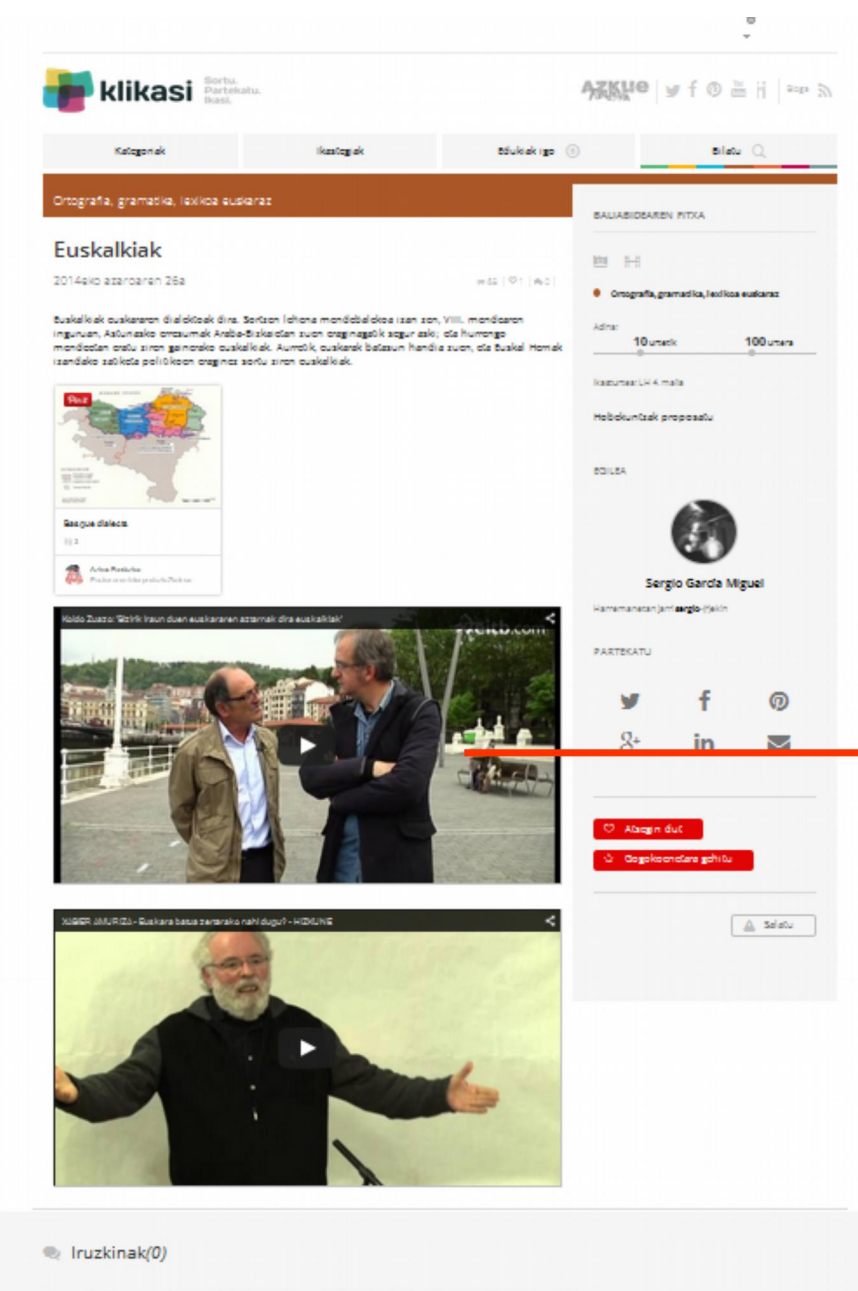

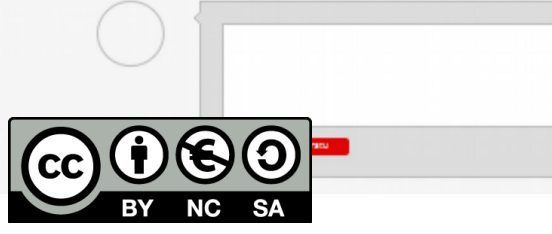

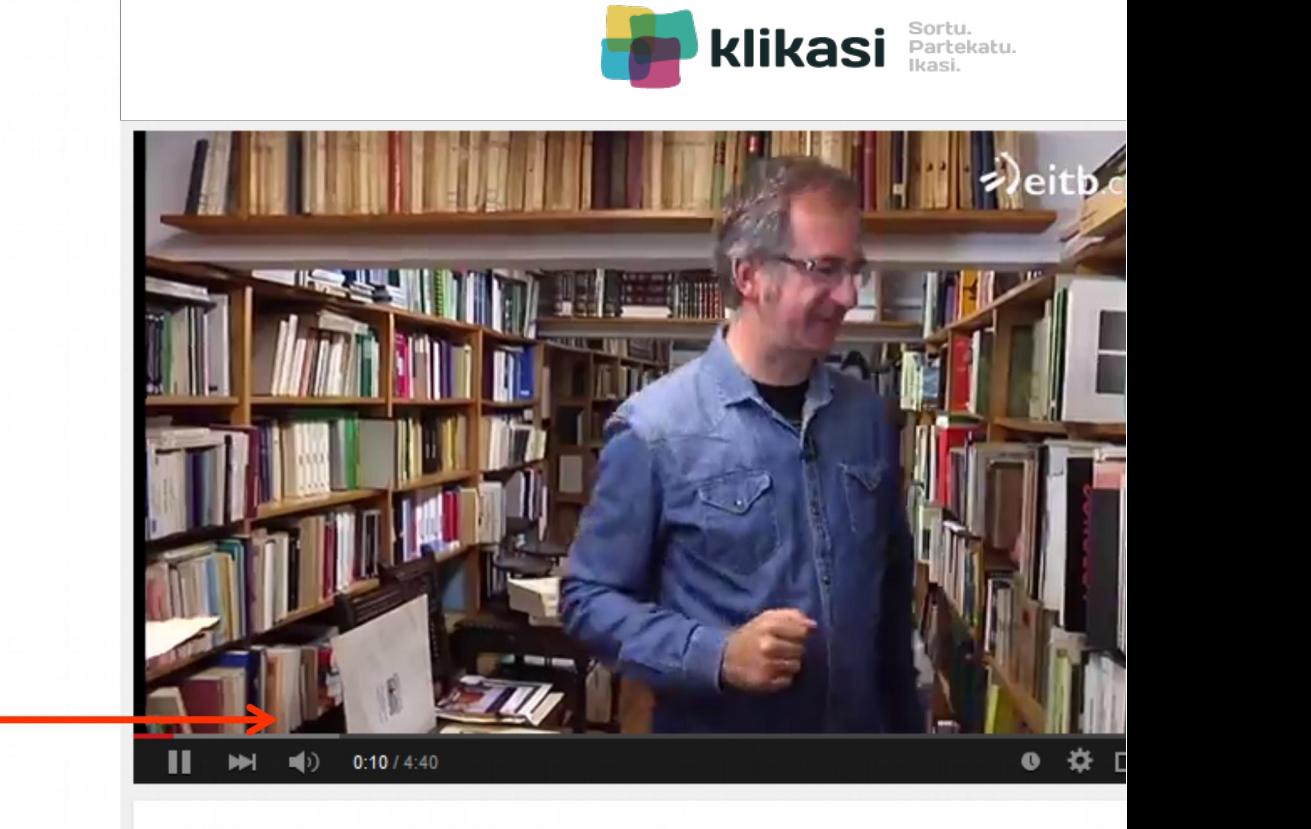

#### Koldo Zuazo: 'Bizirik iraun duen euskararen aztarnak dira euskalkiak'

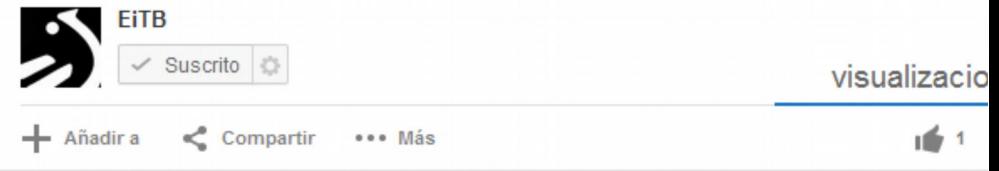

#### Publicado el 8 may. 2014

Euskara batuaz eta euskalkiez aritu dira Koldo Zuazo hizkuntzalaria eta Kike Amonarriz "Tribuaren Berbak" saioan. Euskalkien mapa eguneratu du Zuazok 25 urteko lanaren ondoren.

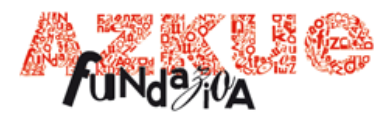

#### **Zerbitzuak**

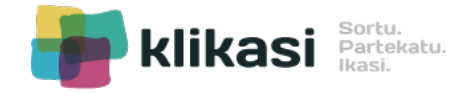

Klikasi webgunea

Web mobile first filosofia pean garatutako gure lehenengo egitasmoa izan zen.

#### **Erabilitako teknologiak**

Zerbitzura bideratutako arkitektura izan da bi egitasmoen oinarria: FRONTEND - ZERBITZUAK (API) - BACKEND

BACKEND

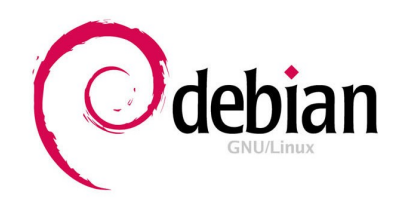

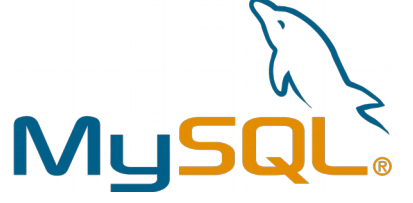

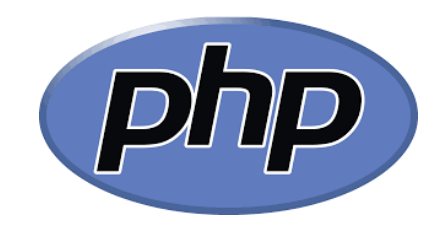

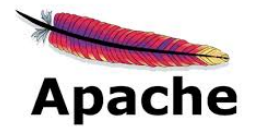

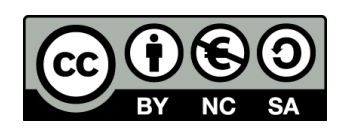

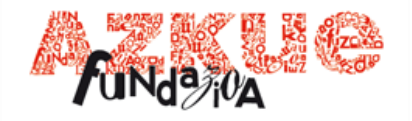

#### Klikasi webgunea

Sortu zen garaian lehenengotariko responsive-a izan zen.

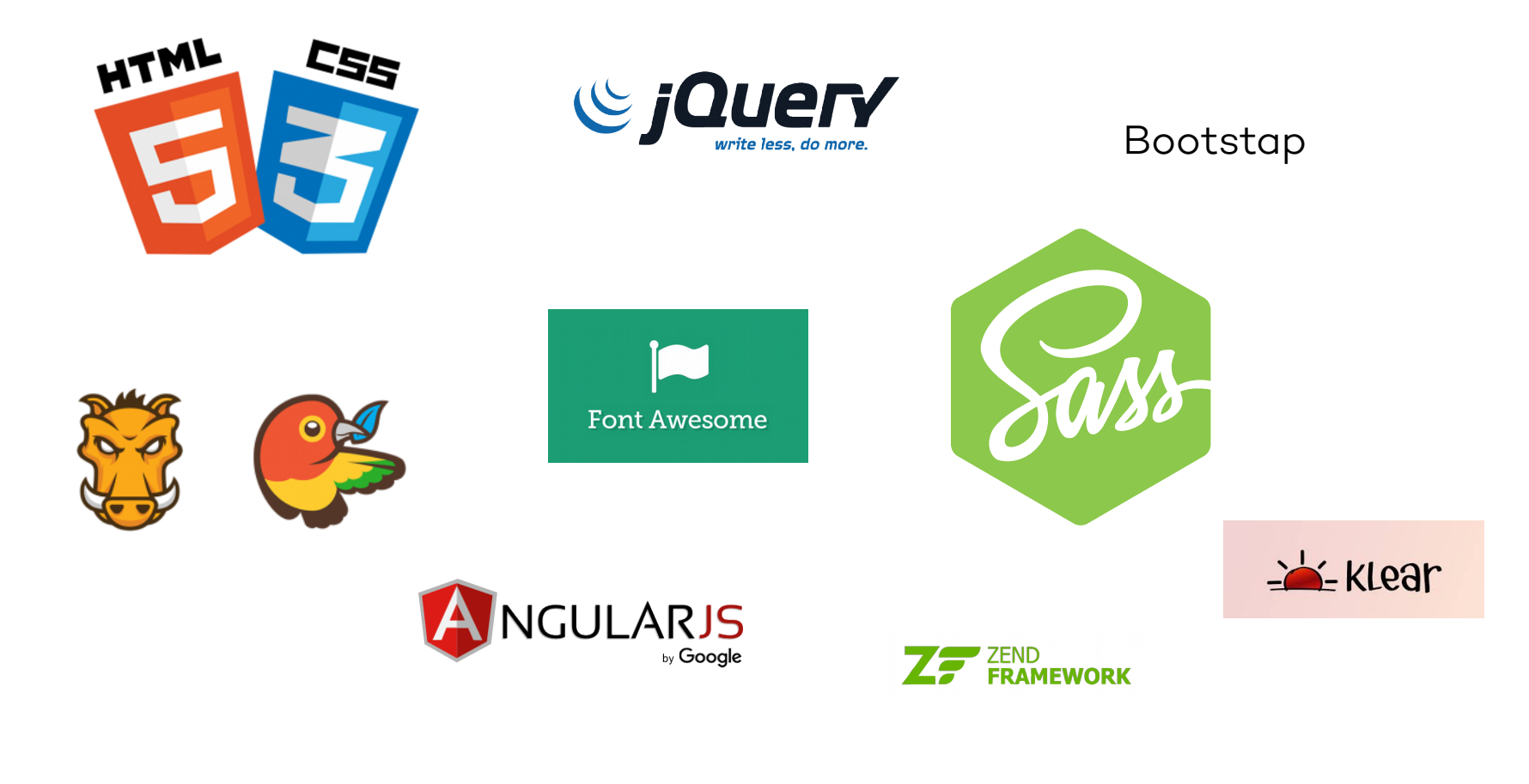

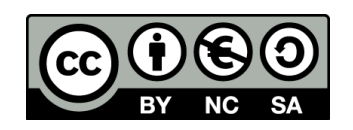

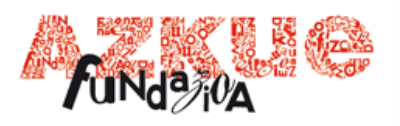

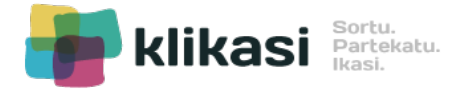

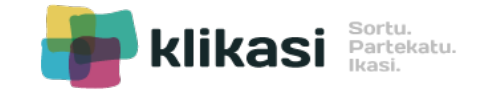

Klikasi mobile bertsioa

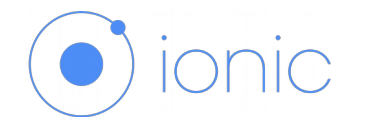

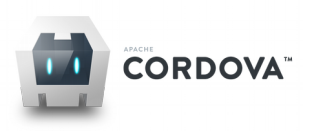

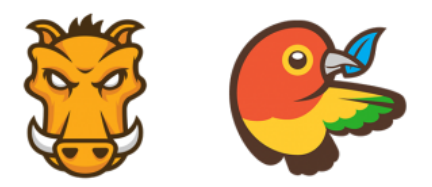

#### Kodea [GitHub-ean askatuta](https://github.com/irontec/klikasi/) dago

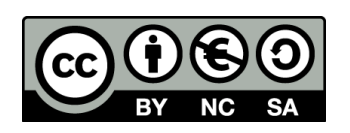

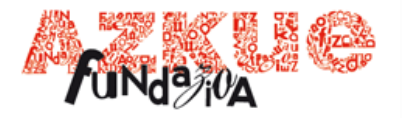

## **Erabilpena**

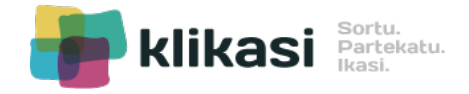

- 185 erabiltzaile izena emanda.
- 17 ikastegi (ikastetxe eta bestelakoak).
- 245 eduki sortuta.

2016ko hasieran ikastetxe eta berritzegunei saioak eskaini genizkien.

Ikasturte honetan zabaltze kanpainarekin jarraitzen dugu.

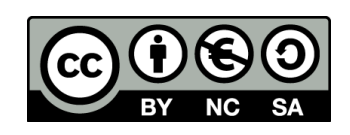

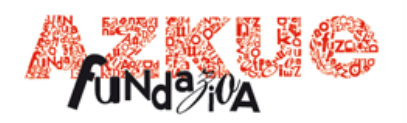

Dokumentu honek Azkue Fundazioak osatu eta eskainitako Software eta Teknologia Libreen III. Euskal Mintegia jardunaldian eskainitako edukiak biltzen ditu. Jardunaldi hau 2016ko azaroaren 17an ospatu zen Donostian.

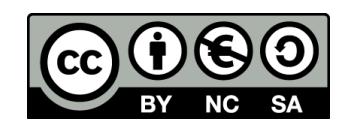

Dokumentu hau Creative Commonseko Aitortu - Ez Komertziala - Partekatu Berdin (cc by-nc-sa) lizentziapean sortu da.

Zer esan nahi du horrek?

Lizentzia honek lana partekatu eta jendaurrean hedatzeko eskubidea ematen du baita lan eratorriak sortzeko ere. Horretarako derrigorrezkoa da lanaren kredituak aitortzea. Gainera ezin da lan hau (ezta bere eratorriak ere) merkataritza xedeetarako erabili. Azkenik, lan hau aldatzen bada, edo lan eratorri bat sortzen bada, sortutako lana baimen honen berdin-berdina den beste batekin soilik banatu ahal izango da.

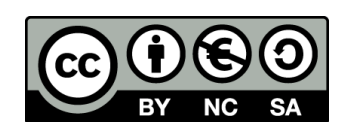

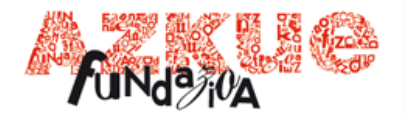

## **#EskerrikAsko**

**FuNdezion** 

http:

HITZ

# DFStüne Poolsio